# **Firmware für OneOC**

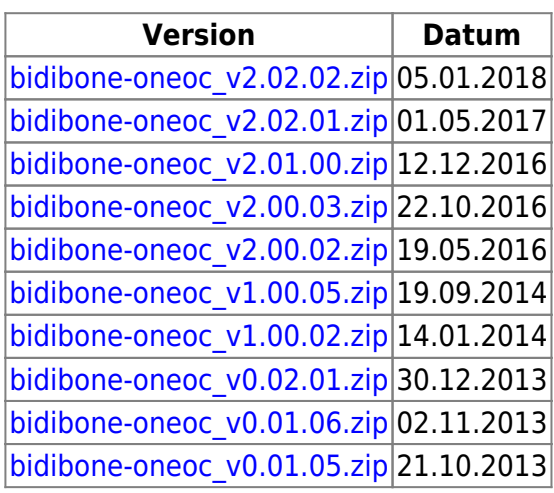

## **Änderungen / Changes**

## **V 02.02.02** (05.01.2018)

• Knoten meldet sich möglicherweise erst nach Reset am Bus an.

## **V 02.02.01** (01.05.2017)

- Neu: Belegtmelder (MSG\_BM\_OCC) mit Timestamp. Damit die Übertragung des Timestamps aktiviert wird, ist GBM Master 2.04.02 / IF2 2.04.03 oder höher erforderlich. Bei älteren GBM Master / IF2 Versionen ist die Funktion inaktiv. Die reine Belegtmeldung funktioniert mit allen GBMBoost Master / IF2-Versionen.
- Update: Verhalten von Secure Acknowledge an die aktuelle Spec. angepasst. Fehlermeldung bei ausbleibender SecAck-Message vom Host.

### **V 02.01.00** (12.12.2016)

- Fehler behoben: Belegtmeldung, obwohl der Port nicht belegt ist (bei stark "prellenden" Eingang).
- Fehler behoben: Die LED zur Anzeige einer Belegtmeldung, funktionierte nicht.

### **V 02.00.03** (22.10.2016)

- Fehler behoben: Feature FEATURE\_BM\_SECACK\_ON war nicht änderbar.
- Bekannter Fehler: Die LED zur Anzeige einer Belegtmeldung, funktioniert nicht.

## **V 02.00.02** (19.05.2016)

- Fehler bei Knoten-Reset (MSG SYS RESET) behoben.
- Fehler beim auslesen der Melder mit MSG\_BM\_GET\_RANGE behoben.
- Fehler beim ersten Auslesen und Übertragen der Melder, nach dem Einschalten, behoben.
- Fehler behoben: Nach dem einspielen neuer Firmware musste der Knoten stromlos gemacht werden.

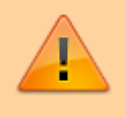

Mit dieser Firmware-Version hat sich die Struktur der CV's geändert. Es muss also auf jeden Fall auch das EEPROM-File eingespielt werden.

Um die neuen CV's in den Tools bearbeiten zu können, sind in dem ZIP-File zwei XML-Dateien enthalten:

- BiDiBCV-13-204.XML: CV-Definition ab Version 2.00.02
- BiDiBCV-13-204-1.XML: CV-Definition bis Version 1.00.05

Für den Wizard, diese beiden Files in folgendes Verzeichnis kopieren: **<XML-Verzeichnis (laut Konfig)>\data\\BiDiBNodeVendorData** Für den Monitor, diese beiden Files in folgendes Verzeichnis kopieren: **<wo der Monitor liegt>\data\BiDiBNode\VendorData** Damit steht in den Tools, für beide Firmware-Versionen, die CV-Definition zur Verfügung.

**V 01.00.05** (19.09.2014)

Fehlerkorrektur unbeabsichtigter Sleepmode.

#### **V 01.00.02** (14.01.2014)

Bitte unbedingt den Newsletter von vom 19.01.2014 beachten. [Fichtelbahn Newsletter](http://www.fichtelbahn.de/newsletter/fichtelbahn_newsletter_ausgabe_25.pdf) Diese Firmware nur zusammen mit Bootloader-Update für den BiDiBOne durchführen.

Anpassung des Bustimings

**V 00.02.01** (27.12.2013)

Es ist wichtig, auch das EEPROM neu zu programmieren. Nur damit stehen die neuen Funktionen zur Verfügung.

- Für jeden Port kann über eine CV eingestellt werde, bei welchem Pegel (high/low) eine Belegtmeldung ausgelöst wird.
- Der Anwender kann eine Bezeichnung auf dem Knoten abspeichern (MSG\_STRING)

#### **V 00.01.06** (02.11.2013)

Feature FEATURE\_BM\_SIZE ist jetzt fest auf 20 eingestellt

#### **V 00.01.05** (21.10.2013)

• erste freigegebene Version

#### From:

<https://forum.opendcc.de/wiki/>- **BiDiB Wiki**

Permanent link: **[https://forum.opendcc.de/wiki/doku.php?id=oneoc:firmware\\_oneoc&rev=1515187076](https://forum.opendcc.de/wiki/doku.php?id=oneoc:firmware_oneoc&rev=1515187076)**

Last update: **2018/01/05 22:17**

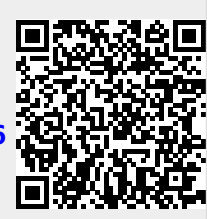